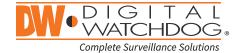

# Blackjack P-RACK

Servers Powered by DW Spectrum® IPVMS

State of the art hyper-optimized video management platform designed for ease, speed and efficiency.

Blackjack® P-Rack™ — Up to 600Mbps.

| Linux OS    |             |              | Windows OS |          |           |  |
|-------------|-------------|--------------|------------|----------|-----------|--|
| DW-BJP1U-LX | DW-BJP2U-LX | DW-BJPR2U-LX | DW-BJP1U   | DW-BJP2U | DW-BJPR2U |  |

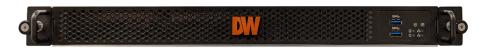

DW-BJP1U-LX DW-BJP1U

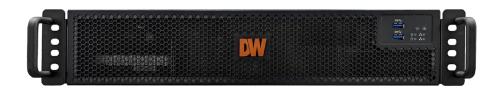

DW-BJP2U-LX DW-BJP2U DW-BJPR2U-LX DW-BJPR2U

Default Login Information for DW Spectrum® IPVMS

Username: admin Password: admin12345

Default login information for the server's OS

Username: **dwuser** Password: **Dw5pectrum** 

| WHAT'S IN THE BOX    |  |   |                       |  |       |          |       |
|----------------------|--|---|-----------------------|--|-------|----------|-------|
| P-Rack™ server       |  | 1 | Keyboard<br>and mouse |  | 1 set | Rail kit | 1 set |
| Quick start<br>guide |  | 1 | Power cable           |  | 1 set |          |       |

**NOTE:** Download all your support materials and tools in one place.

- 1. Go to: http://www.digital-watchdog.com/support-download/.
- 2. Search your product by entering the part number in the 'Search by Product' search bar. Results for applicable part numbers will populate automatically based on the part number you enter.
- 3. Click 'Search'. All supported materials, including manuals, Quick Start Guides (QSG), software and firmware will appear in the results.

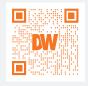

**Attention:** This document is intended to serve as a quick reference for initial setup.

See the DW Spectrum® IPVMS full manual for more information on features and functionality.

# BLACKJACK® P-RACK™ HARDWARE

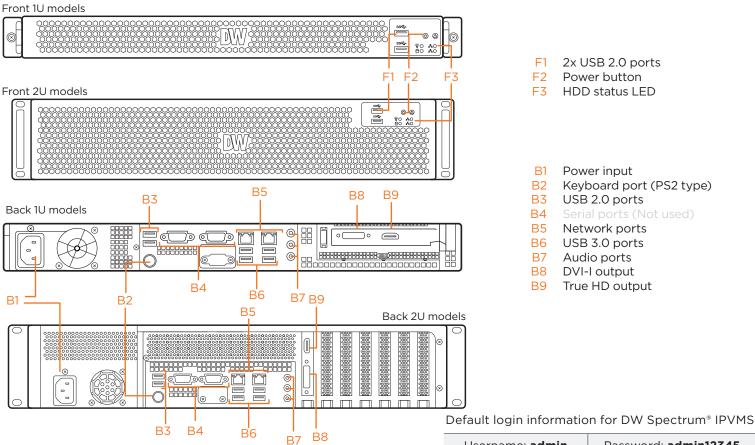

- 2x USB 2.0 ports
- Power button
- HDD status LED
- B1 Power input
- В2 Keyboard port (PS2 type)
- В3 USB 2.0 ports
- **B4**
- B5 Network ports
- B6 USB 3.0 ports
- **B7** Audio ports
- **B8 DVI-I** output
- B9 True HD output

Username: admin Password: admin12345

Default Login Information for the server's OS

Password: **Dw5pectrum** 

Username: dwuser

# **SPECIFICATIONS**

|                       |                               |                                                                          |                                                                          | •                                                                        |  |
|-----------------------|-------------------------------|--------------------------------------------------------------------------|--------------------------------------------------------------------------|--------------------------------------------------------------------------|--|
| -                     | PART NUMBER                   | DW-BJP1UXT                                                               | DW-BJP2UXT                                                               | DW-BJPR2UXXT                                                             |  |
| Included IP licenses  |                               | 4                                                                        | 4                                                                        | 4                                                                        |  |
| Form factor           |                               | Rack mount                                                               | Rack mount                                                               | Rack mount                                                               |  |
|                       | Windows® 10                   | DW-BJP1UXT                                                               | DW-BJP2UXT                                                               | DW-BJPR2UXXT                                                             |  |
| system                | Linux Ubuntu® OS              | DW-BJP1UXT-LX                                                            | DW-BJP2UXT-LX                                                            | DW-BJPR2UXXT-LX                                                          |  |
|                       | OS on SSD                     | 150GB SSD                                                                | 150GB SSD                                                                | 150GB SSD                                                                |  |
| CPU                   |                               | Intel® i5® processor                                                     | Intel*i7* processor                                                      | Intel®i7® processor                                                      |  |
| Memory                |                               | 16GB                                                                     | 16GB                                                                     | 16GB                                                                     |  |
| Ethernet port         |                               | 1x 1 Gigabit ethernet port (RJ45)<br>1x 2.5 Gigabit ethernet port (RJ45) | 1x 1 Gigabit ethernet port (RJ45)<br>1x 2.5 Gigabit ethernet port (RJ45) | 1x 1 Gigabit ethernet port (RJ45)<br>1x 2.5 Gigabit ethernet port (RJ45) |  |
| System                | Max video storage rate (Mbps) | 360 Mbps                                                                 | 600 Mbps                                                                 | 600 Mbps                                                                 |  |
| Maximum HD            |                               | 3 x 3.5 SATA HDD                                                         | 7 x 3.5 SATA HDD                                                         | 6 x 3.5 SATA HDD                                                         |  |
| Chavasia              | Maximum storage               | 60TB                                                                     | 120TB                                                                    | 120TB raw storage (100TB RAID5)                                          |  |
| Storage               | RAID options                  | N/A                                                                      | N/A                                                                      | RAID5                                                                    |  |
|                       | USB interface                 | Yes                                                                      | Yes                                                                      | Yes                                                                      |  |
|                       | Outputs                       | True HD output or DVI                                                    | True HD output or DVI                                                    | True HD output or DVI                                                    |  |
| Video-out             | Video card                    | GeForce 210 1024MB                                                       | GeForce 210 1024MB                                                       | GeForce 210 1024MB                                                       |  |
|                       | Resolution                    | Max 2560 x 1600 @ 60Hz                                                   | Max 2560 x 1600 @ 60Hz                                                   | Max 2560 x 1600 @ 60Hz                                                   |  |
| Pre-loaded VM         | 1S software                   | DW Spectrum® IPVMS                                                       | DW Spectrum® IPVMS                                                       | DW Spectrum® IPVMS                                                       |  |
| Remote clients        | 5                             | Cross-platform - Windows*, Linux Ubuntu* and Mac*                        | Cross-platform - Windows*, Linux Ubuntu* and Mac*                        | Cross-platform - Windows®, Linux Ubuntu® and Mac                         |  |
| Keyboard and          | mouse                         | Included                                                                 | Included                                                                 | Included                                                                 |  |
| Rail kit              |                               | Included                                                                 | Included                                                                 | Included                                                                 |  |
| Power supply          |                               | 300W**                                                                   | 400W**                                                                   | 400W**                                                                   |  |
| Operating temperature |                               | 41°F~104°F (5°C~40°C)                                                    | 41°F~104°F (5°C~40°C)                                                    | 41°F-104°F (5°C-40°C)                                                    |  |
| Operating hun         | nidity                        | 20-90% RH                                                                | 20-90% RH                                                                | 20~90% RH                                                                |  |
| Dimension (W          | xDxH)                         | 17.1875 x 20.065" x 1.75" (437 x 510 x 44.45 mm)                         | 17.3" x 21.9" x 3.5" (439.3 x 557.1 x 88.9 mm)                           | 17.3" x 21.9" x 3.5" (439.3 x 557.1 x 88.9 mm)                           |  |
| Other certification   |                               | FCC, CE, NDAA, TAA                                                       | FCC, CE, NDAA, TAA                                                       | FCC, CE, NDAA, TAA                                                       |  |
| Warranty              |                               | 5 year limited                                                           | 5 year limited                                                           | 5 year limited                                                           |  |

# SETTING UP THE SERVER

#### STEP 1: Connect external devices, power and network.

- 1. Connect a monitor, USB keyboard, USB mouse and network cable to one of the Ethernet ports (B7 on the diagram). Configure the camera's network first, then configure the server's local network.
- 2. Connect the server to an appropriate power source. It is recommended to use a UPS system.
  - \* Recommended to use 750VA or higher for the 1U P-RACK and 1000VA or higher for the 2U P-RACK
- 3. Power up the server if the server does not turn on automatically by pressing the power button on the front of the server. (F2 on the diagram).
  - \* Connecting the power cable to the live power source may turn on the server automatically.

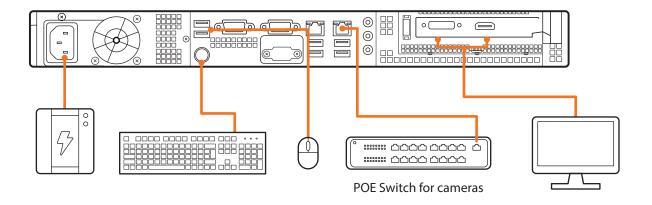

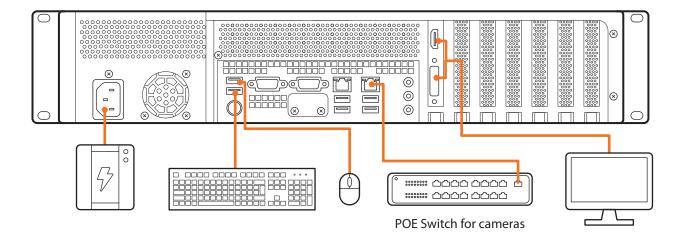

#### STEP 2: Configure date and time

Windows®

- 1. Double-click on the date and time icon on the desktop.
- 2. Change time zone if it is not correct Change time zone if it is not correct

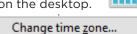

(default is UTC-08:00 Pacific Time).

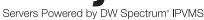

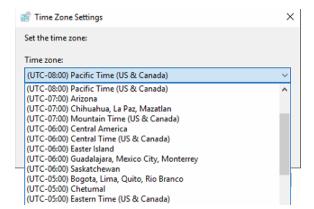

Press OK after selecting the correct time zone.

Click "Change date and time..." to update the date and time if they are not correct.

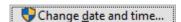

\* Verify the time zone before updating the date and time. Time may show 2 or 3 hours off due to incorrect time zone.

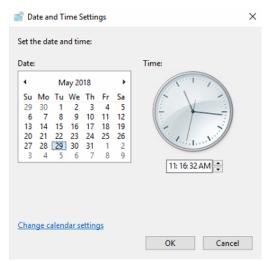

Press OK after adjusting to the correct date and/or time.

4. Press OK to close the date and time when done.

#### Linux®

- 1. Open Settings.
- 2. Click Details.
- 3. Click Date &Time.

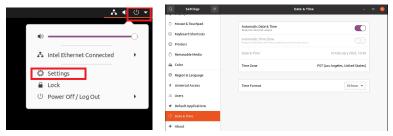

4. Turn OFF Automatic Date & Time and Automatic Time Zone.

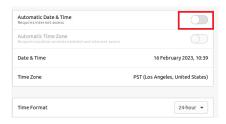

5. Click Date & Time and set correct date and time.

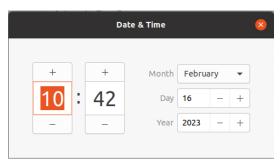

6. Click Time Zone and set to correct Time zone. (Type one of the largest cities in the time zone).

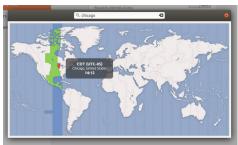

7. Close Settings.

#### **STEP 3:** Configure network

Please have the following information ready before starting the network configuration.

|                           | Camera network | Local network (LAN) |
|---------------------------|----------------|---------------------|
| IP address                |                |                     |
| Subnet mask / Netmask     |                |                     |
| Default gateway / Gateway | Not applicable |                     |
| DNS servers               | Not applicable |                     |

\* The camera network and local network cannot be on the same network.

NOTE The Blackjack® server's network settings are set to DHCP as default.

**NOTE** If you are not sure what information to enter, contact your Network Administrator or Internet Service Provider for the information.

#### Windows®

- 1. Double click on the "Network Connections" on the desktop.
- 2. Right-click on "Ethernet with cable connected" and click "Properties".

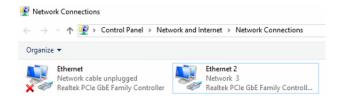

3. Select "Internet Protocol Version 4 (TCP/IPv4)" and click "Properties".

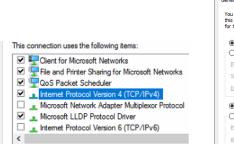

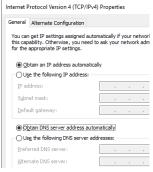

- 4. Select "Use the following IP address" (Use the following DNS server addresses will be selected automatically).
- 5. Enter the IP address and Subnet mask of the camera network. (Do not enter anything for the default gateway, preferred DNS server and alternate DNS server.
- 6. Click OK to close then click close to go back to network connections.

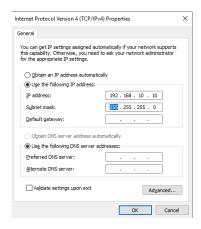

#### **Local Network**

- 7. Right-click on the other Ethernet, the one with network cable unplugged, and click "Properties".
- 8. Select "Internet Protocol Version 4 (TCP/IPv4)" and click "Properties".

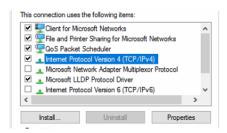

- 9. Select "Use the following IP address" (Use the following DNS server addresses will be selected automatically).
- 10. Enter IP address and subnet mask of the camera network.

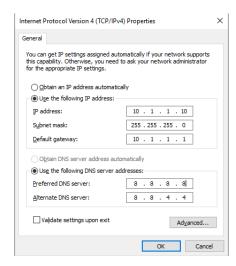

- 11. Click OK to close then click close to go back to network connections.
- 12. Connect a network cable to the Ethernet port B2 (1.5G) and B7 (2.5G) on the diagram (page 2) to the switch on the local network.
- 13. Close the network connections dialog.

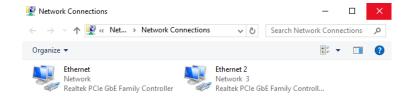

#### Linux®

1. Open Settings > Network

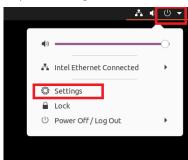

2. Click Setting of the Realtek Ethernet.

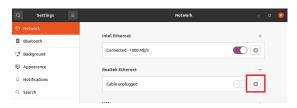

- 3. Change to Manual then enter Address, Netmask, Gateway.
  - \* Do not enter Gateway information if there is no Gateway in this network.
- 4. Click Apply to save.

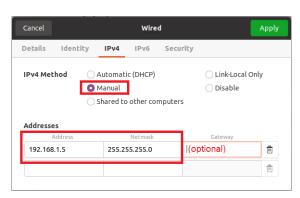

5. Restart the connection by switching OFF then turn ON. If the connection is off, connect the network cable.

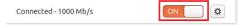

- 6. Click Settings of the Intel Ethernet.
- 7. Change the settings if needed to access the Internet and for remote access from a local network.
- 8. Click Apply to save.
- 9. Restart the connection by switching OFF then turn ON. If the connection is off, connect the network cable.

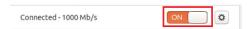

NOTE If you are not connecting to the Blackjack\* from the same network, you may be required to perform port forwarding on your router to access the server. Contact your Network Administrator or Installer for additional information

# CONFIGURE CAMERAS USING DW® IP FINDER™

Refer to the camera's QSG to configure any DW® IP camera's IP address using DW® IP finder™.

#### **DW Spectrum® IPVMS client**

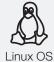

#### LINUX-BASED SOFTWARE LAUNCH

OPTION 1: Double-click the DW Spectrum® desktop icon.

OPTION 2: Go to the dashboard on the top left side. Search 'DW'. Click the DW icon.

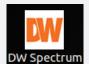

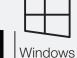

#### WINDOWS-BASED SOFTWARE LAUNCH

OPTION 1: Double-click the DW Spectrum® desktop icon.

OPTION 2: Go to 'Start' on the bottom left and select DW Spectrum® in the Digital Watchdog folder

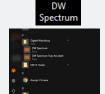

# SETTING UP DW SPECTRUM® MEDIA SERVER

Login: **admin**Password: **admin12345** 

#### STEP 1: Initial run from the Blackjack' server

1. Open the DW Spectrum client by double click on the DW Spectrum icon

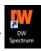

- 2. Click on the pre-configured server.
- 3. If the pre-configured server does not automatically log in, enter the password and click Connect. \*Default password: admin12345 (case sensitive).

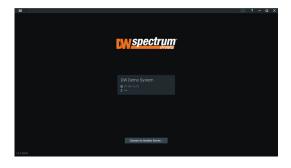

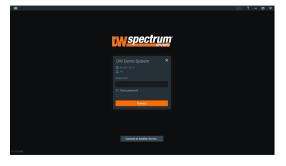

#### STEP 2: To rename the server

- 1. Right-click on the server name listed on the resources then click server settings.
- 2. Go to the general tab and enter the new server name in the name field. Click OK.

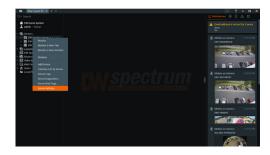

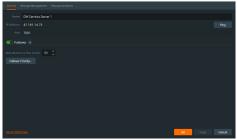

#### **STEP 3:** To check for updates

- 1. Click on the menu then click "System Administration".
- 2. Go to the updates tab. If the system requires updating, click on the update system button.

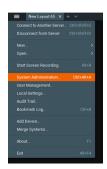

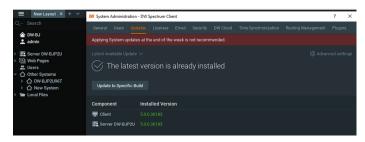

- \* If you are on the latest version, it will say "You have the latest version installed" and the Update System button will be disabled.
- 3. Click OK when the update is completed.

# STEP 4: Enter and activate licenses

- 1. Go to the system administration window and click on the license tab.
- 2. Enter the license key and click "Activate License". An Internet connection is required.
- $^{\ast}$  Click on "Activate Trial License" if you have not purchased a valid license key.
- 3. Click OK to when the license key is activated.

# Update completed OK General Losenese Email Updates Users Rouning Management Time Syndrostations Off Cloud You do not have a valid locense estated of Please activate your commercial or trial locense. New License Locense Rey FAD1-FIRE-91CB-NOO! Activate Example Activate Trial Locense License activated OK Apply Cancel OK

#### **STEP 5:** Configure recording

- 1. Right-click on a camera in the resource tree to setup recording. Click on camera settings from the context menu.
- 2. Go to the recordings tab.

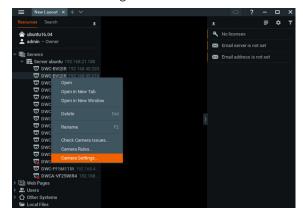

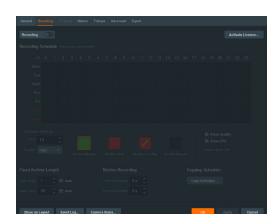

- 3. Click Recording to turn on recording.
- 4. Configure the camera's schedule settings for quality, FPS and recording type.
- 5. Click and drag the mouse over the recording schedule to apply the settings to multiple days and times.

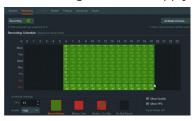

\* Click "All" to apply the recording settings to the entire schedule.

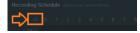

6. A red dot will appear next to the camera in the resource tree once recording is started.

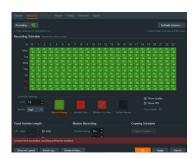

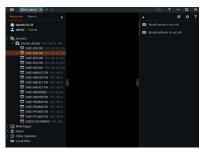

NOTE: A Recording License is required to allow each camera to the archive.

#### **STEP 6:** Backup database

- 1. Go to the system administration window and click on the general tab.
- 2. Click "Create Backup...".
- 3. Navigate to the folder you want to save the database and enter a name for the backup file. Click save.
  - \* It is strongly recommended to create a Database Backup to external storage media before and after every update in the event that a system restore point is needed.

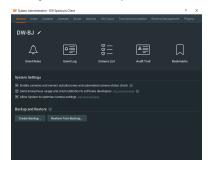

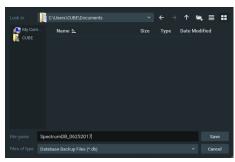

NOTE: More information and instructions are available in the DW Spectrum® IPVMS user manual.

**NOTE:** This products is covered by one or more claims of the HEVC Patents listed at patentlist.accessadvance.com.

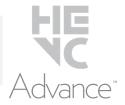

# TROUBLESHOOTING TIPS

| Problem                                             | Possible solutions                                                                                                    |
|-----------------------------------------------------|----------------------------------------------------------------------------------------------------|
| My camera<br>does not auto-<br>discover             | <ol> <li>Is the camera in the same LAN network as the media server?</li> <li>Is your camera compatible with DW Spectrum? (Refer to our website for full list of supported cameras.)</li> <li>Is the camera updated to its latest firmware?</li> <li>If your camera is integrated with DW Spectrum via ONVIF, make sure ONVIF is enabled on your camera.</li> <li>Try adding the camera manually.</li> <li>Try rebooting the server after installation. Allow up to 2 minutes for the server to map your network and detect all supported devices.</li> </ol>                                                                                                    |
| Videos are<br>slow                                  | <ol> <li>Are you accessing the same cameras from multiple clients? (LAN and WAN)</li> <li>Do you have a Gigabit network? Check your network speed.</li> </ol>                                                                                                    |
| My camera<br>appears<br>disconnected                | <ol> <li>Under camera settings, make sure the user name and password are correct.</li> <li>Under the camera settings, use the 'Ping' button to make sure the camera is connected to the network properly.</li> <li>If you can connect to the camera's web viewer, try rebooting the camera and/or restore it to factory default.</li> <li>Make sure your camera is using the latest firmware available.</li> <li>Make sure that the camera is connected to the same network as the server.</li> <li>If you are connecting to a camera that is integrated with DW Spectrum via the ONVIF protocol (see list), make sure ONVIF is enabled.</li> <li>Make sure your user has permissions to view that specific camera.</li> </ol> |
| I cannot get<br>playback<br>video from my<br>camera | <ol> <li>Do you have network connection between client and server (in case server and client are not on the same machine)?</li> <li>Make sure your user has playback viewing permissions for the selected channel.</li> <li>Make sure the camera is set to a recording mode that would provide recorded video for the selected time and environment.</li> <li>On the server side, check the media server log to make sure the camera you are trying to watch has not been unexpectedly disconnected.</li> </ol>                                                                                                    |
| I get<br>'unauthorized'<br>message on<br>my camera  | <ol> <li>Make sure the camera's user name and password are properly entered in the camera's general information under the camera settings menu.</li> <li>If necessary, try rebooting the camera to apply the camera's user name and password.</li> </ol>                                                                                                    |

# **DW SPECTRUM SYSTEM REQUIREMENTS**

#### **Recommended specs for the full client**

|                                                                                                    | Single-monitor DW Spectrum workstation                                                                                                    | Dual-monitor DW Spectrum workstation                         | Quad-monitor DW Spectrum workstation                    |  |  |  |
|----------------------------------------------------------------------------------------------------|----------------------------------------------------------------------------------------------------|--------------------------------------------------------------|---------------------------------------------------------|--|--|--|
| Processor                                                                                                    | Intel i5 8th gen or AMD Ryzen 5 3000<br>Quad-Core or better                                                                                                    | Intel i7 8th gen or AMD Ryzen 7 3000 Quad-<br>Core or better | Intel i9 or AMD Ryzen 9 Quad-Core or better             |  |  |  |
| Video card                                                                                                    | Intel HD Graphics onboard GPU or better                                                                                                    | Intel HD Graphics onboard GPU or better                      | GeForce GTX 1650 or better                              |  |  |  |
| RAM                                                                                                    | 8 GB DDR3 1600 MHz or better                                                                                                    | 16 GB DDR3 1600 MHz or better                                | 32 GB or better                                         |  |  |  |
| NIC                                                                                                    | 1Gbps or better                                                                                                    | 2 x 1 Gbit or better                                         | 2 x 1 Gbit or better                                    |  |  |  |
| Storage                                                                                                    | Dedicated SSD or NVME disk for the OS, 128<br>GB or larger                                                                                                    | Dedicated SSD or NVME disk for the OS, 128<br>GB or larger   | Dedicated SSD or NVME disk for the OS, 128 GB or larger |  |  |  |
| • Windows 8 - • Windows 10 • Windows 10 • Windows Se • Windows Se • Wi | Microsoft Windows OS (supported by both DW Spectrum* Server and Client).  *Windows 8 - Released: October 2012   EoS: 01/2023 *Windows 8.1 - Released: October 2013   EoS: 01/2023 *Windows 10 - Released: July 2015 *Windows 10 - Released: August 2012   EoS: 10/2023 *Windows Server 2012 R2 - Released: October 2013   EoS: 10/2023 *Windows Server 2012 R2 - Released: October 2016   EoS: 01/2027 *Windows Server 2019 - Released: October 2018   EoS: 01/2029 *Windows Server 2019 - Released: October 2018   EoS: 01/2029 *Windows Server 2019 - Released: August 2021   EoS: 10/2029 *Windows Server 2019 - Released: August 2021   EoS: 10/2029 *Windows Server 2019 - Released: August 2021   EoS: 10/2021  **NOTE: DW Spectrum IPVMS for Windows can be installed as a software bundle or the Server and Client software can be installed separately.  *Ubuntu (Debian-based Linux) OS (supported by both DW Spectrum Server and Client).  *Ubuntu 16.04 LTS "Xenial Xerus" - Released: April 2016   EoS: 04/2024 *Ubuntu 18.04 LTS "Senial Xerus" - Released: April 2018   EoS: 04/2030  **NOTE: DW Spectrum IPVMS for Ubuntu is only available for separate installations (not bundled).  *Macintosh OS (supported only by the DW Spectrum Client. DW Spectrum Server is not available for macOS).  *macOS 10.14 "Mojave" - Released: September 2018 *macOS 10.15 "Catalina" - Released: November 2020 *macOS 12 "Monterey" - Released: October 2021 |                                                              |                                                         |  |  |  |

<sup>\*</sup> Except Storage Server version

Important: OS not listed will be not be supported by DW\* Tech Support

\* Except Storage Server version

Important: OS not listed will be not be supported by DW\*
Tech Support
Tel: +1 (866) 446-3595

Tel: +1 (866) 446-3595 Fax: (813) 888-9262

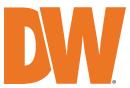